#### .. . **Expressions**

.

Donald Davendra

Department of Computing Science, FEI VSB-TU Ostrava

 $\frac{1}{25}$  Donald Davendra (Department of Computing Science, Fe $\frac{1}{25}$ 

### Expression

composition of **operators** and **operands**

C++: every operator except overloading ?:, ::, ., .\*, sizeof, typeid, const*−*cast, dynamic*−*cast, reinterpret*−*cast, static*−*cast

operator - function - the context, example *≪*

**Square root** Pythogrous Therum

$$
c=\sqrt{a^2+b^2}
$$

 $\frac{1}{2}$  Donald Davendra (Department of Computing Science, Fe Extension 2 / 25

# Operators Attributes

 $int a, b, c;$  $a = b = c = -1;$ 

*rvalue* – **r-value**, *value of expression lvalue* – **l-value**, *value of address* ambiguous:

 $cc = cc++ * 2;$  $a[i] = i++;$ 

# Arithmetic Expressions

+, *−*, *∗*, /, %  $123 * 456 = 56088$ 295 / 2 = 147  $295 \%$  2 = 1 watch this: 20000 \* 20001 = 400020000 400020000 \* 10 = -294767296

### Arithmetic Expressions – List 1

```
\mathbf{1}_{\{1,2\}\cup\{1,3\}\cup\{1,4\}}\mathbf{1}_{\{1,3\}\cup\{1,5\}\cup\{1,5\}}\mathbf{1}_{\{1,3\}\cup\{1,6\}}\mathbf{1}_{\{1,4\}\cup\{1,5\}}void main () {
 int o1 = 123, o2 = 456,
       o3 = 295, v1, v2, v3;
 int c1 = 20000, c2 = 20001, vc;
 v1 = o1 ∗ o2 ;
 v2 = o3 / 2;v3 = 03 % 2;cout << 01 << " * " << 02 << " = "
        << setw(5) << v1 << endl;
 cout << 03 << " / 2 = " << setw(5)
        << v2 << end :
 cout << 03 << " % 2 = " << setw(5)
        << v3 << endl;
```
Donald Davendra (Department of Computing Science, FEI VSB-TU Ostrava) C++ Extension 5 / 25

## Arithmetic Expressions – List 2

```
vc = c1 ∗ c2 ;
 cout << endl << "watch this:" << endl;
 cout << setw (10) << c1 << " * " << setw (10)
     << c2 << " = " << vc << endl;
cout << setw(10) << vc << " * " << setw(10)
     << 10 << " = " << vc ∗ 10 << e n d l ;
} // void main()
```
Donald Davendra (Department of Computing Science, FEI VSB-TU Ostrava) C++ Extension 6 / 25

 $\mathbf{1}_{\{1,2\}\cup\{1,3\}\cup\{1,4\}}\mathbf{1}_{\{1,3\}\cup\{1,5\}\cup\{1,5\}}\mathbf{1}_{\{1,3\}\cup\{1,6\}}\mathbf{1}_{\{1,4\}\cup\{1,5\}}$ 

```
. . . . . .
\frac{1}{2} Donald Davendra (Department of Computing Science, Fernando Science, Fernando Science, \frac{1}{2} / 25
```

```
j = i = 5;j ∗= i ;
   r = j / 3;
  x = j ∗ 3 ;
 \text{cout} \ll "\text{i} = \text{''} \ll \text{i} \ll \text{''} \text{j} = \text{''} \ll \text{j} \ll \text{''} \text{r} = \text{''}<< r << " x=" << x << end ;} // void main ()
     i=5 j=25 r=8 x=75
```
Mixed arithmetic expressions

### Boolean values and operators

C++ bool, true a false C integers 1, 0 &&, *||*, ! – *conjunction*, *disjunction*, *Negate*

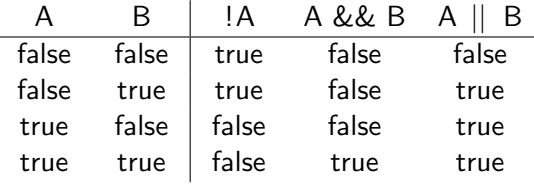

#### **Relational operators**

*<*, *>*, *<*=, *>*=, ==, !=

smaller than, bigger than, smaller than or equal to, bigger than or equal, equal and unequal

#### Bit Operators

pouze s celoselnmi hodnotami

*<<*, *>>*, &, *|*, ˜, ˆ

*shift left*, *shift right*, bit *conjucture*, bit *disjuncture*, bit *negation*, bit *non-equivalence*

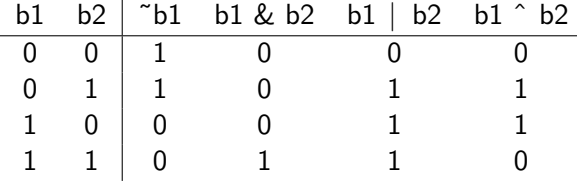

Bit shift, MSB, LSB

– unsigned, integer division (multiplication) two,

– arithmetic shift, sign bit.

*Bit Conjuction* &, *disjunction |*, a *nonequivalence* ˆ (and, or, xor) conduct a binary operation on each pair of corresponding bits integer operands. *Bit negation* ˜ is unary, bitwise complement.

. . . . . .  $\frac{1}{2}$ Donald Davendra (Department of Computing Science, Fe $\frac{1}{2}$  Science, Fernando science,  $\frac{1}{2}$  9 / 25

# 32-bit environment:

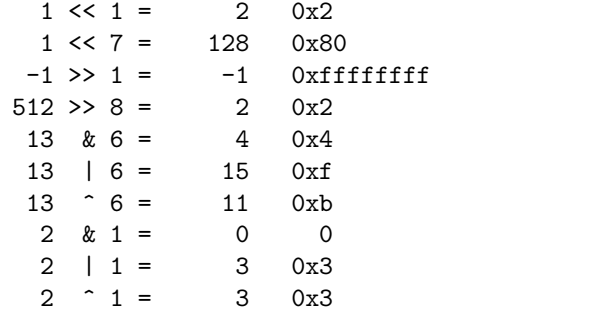

### op-bit01.cpp Part 1

```
int left7 = 1 \ll 7;
\text{cout}. \text{set} \text{f} (\text{ios}: : showbase);
cout << " 1<<1 = " << dec << setw (6)
     << left1 << hex << setw (6) << left1
     << endl;
cout << " 1<< 7 = " << dec << setw(6)
     << left7 << hex << setw (7) << left7
     << endl;
int rigth1 = -1 >> 1;
int rigth8 = 512 \gg 8;
cout << " −1 >> 1 = " << dec << setw(6)
     << rigth1 << hex << setw(13)
     << rigth1 << endl;
cout << "512 >> 8 = " << dec << setw(6)
```
#### . . . . . .  $\frac{1}{2}$  Donald Davendra (Department of Computing Science, Fe $\frac{1}{2}$  Science, Fernandra ) C++ Extension 11 / 25

### op-bit01.cpp Part 2

```
. . . . . .
     << rigth8 << hex << setw(6)
     << rigth8 << endl;
int k = 13 & 6;
int d = 13 | 6;
int non = 13 \degree 6;
cout << " 13 & 6 = " << dec << setw(6)
     << k << hex << se tw ( 6 ) << k << e n d l ;
cout << " 13 | 6 = " << dec << setw (6)
     << d << hex << se tw ( 6 ) << d << e n d l ;
cout << " 13 ^ 6 = " << dec << setw(6)
     << non << hex << setw (6) << non << endl;
k = 2 & 1;
d = 2 | 1;
```
Donald Davendra (Department of Computing Science, FEI VSB-TU Ostrava) C++ Extension 12 / 25

# using namespace std; void main () {

```
unsigned int ui = 0;
 int i = 1;while (ui >>= 1)
   i + +;cout << " compiler uses " << i <<" bit integer representation" << endl;
} // void main ()
```
compiler uses 32bit integer representation

### int-size.cpp

### Address operator

```
\mathbf{1}_{\{1,2\}\cup\{1,3\}\cup\{1,4\}\cup\{1,5\}\cup\{1,5\}\cup\{1,6\}}\subset\mathbb{R}_{\{1,2\}\cup\{1,6\}}& is unary
       variable i=123 is located from address: 0xbffff964
 #i n c l u d e <i o s t r e am >
  using namespace std;
  void main () {
   int i = 123, *pi;
    pi = &i;cout \ll "variable i=" \ll i
    << " is located from address: "
    << pi << endl;
 }
\frac{1}{2} Donald Davendra (Department of Computing Science, Fe\frac{1}{2} Science, Fe\frac{1}{2} Ostrava) \frac{14}{25}
```
# Reference – link

synonym, alias

 $int i = 0;$  $int &io = i;$ io  $= 2;$ 

#### **Comma operator**

progressive evaluation, the lowest priority, from left to right.

# Cast expression

 $(typ)$ ,  $const\_{cast}$ ,  $static\_{cast}$ , dynamic $\_{cast}$ , reinterpret $\_{cast}$ (typ) vyraz  $r = j / 3;$  $r = (double)$  j  $/ 3$ ;

 $\frac{1}{2}$  Donald Davendra (Department of Computing Science, Fe $\frac{1}{2}$  Science, Fernando and 16 / 25

### Conditional operator, op-cond.cpp

```
\mathbf{1}_{\{1,2\}\cup\{1\}}\times\mathbf{1}_{\{2\}\cup\{1\}\cup\{2\}\times\{1\}}\times\mathbf{1}_{\{2\}\cup\{2\}}\times\mathbf{1}_{\{2\}\cup\{1\}}ternary
  void main () {
   int i, abs_i;cout << endl << "Enter integer: ";
    \sin \gg i;
    a b s _ i = ( i < 0) ? − i : i;
   cout << " abs(" << i << ") = "
            << a b s i << e n d l ;
  }
       Enter integer: 123
        abs(123) = 123
       Enter integer: -123
abs(-123) = 123
Donald Davendra (Department of Computing Science, FEI VSB-TU Ostrava) C++ Extension 17 / 25
```
### Memory Management, new-del.cpp Part 1

```
C++ new a delete.
new object allocation – constructor
void main () {
 int *ptr = new int (3);∗ ptr += 7;
 cout << "*ptr = " << *ptr << endl;
 delete ptr;
 int count;
 cout \ll "How many variables shoud array have?: ";
 \sin \gg \text{count};
```
 $\frac{18}{25}$  Donald Davendra (Department of Computing Science, Fe $\frac{18}{25}$ 

Memory Management, new-del.cpp Part 2

```
d o u b le * a r r a y = new d o u b l e [ c o u n t ];
 int i = 0;
 while (i < count) {
          array[i] = i + (double) i / 100;\text{cout} \ll \text{array}[i] \ll \text{endl};
           i + +;} // while (i < count)
 delete [] array;
} // void main ()
```
Donald Davendra (Department of Computing Science, FEI VSB-TU Ostrava) C++ Extension 19 / 25

 $\mathbf{1}_{\{1,2\}\cup\{1,3\}\cup\{1,4\}}\mathbf{1}_{\{1,3\}\cup\{1,5\}\cup\{1,5\}}\mathbf{1}_{\{1,3\}\cup\{1,6\}}\mathbf{1}_{\{1,4\}\cup\{1,5\}}$ 

# Memory Management, new-del.cpp output

 $*ptr = 10$ How many variables shoud array have?: 5 0 1.01 2.02 3.03 4.04

# Expression command, commands

term ended; ; **Empty statement** ; **Block** Block group of commands between *{* and *} compound statement local declarations and definitions, local variables,* memory class auto

### The area of the identifier

- At the file level starting point Declaration Declaration of force to the end of the file.
- Declaration on the level of argument has a range of functions from the point of declaration of the argument within the function definition to end a block outside the function definition. If not, and the function definition, the scope of the declaration ends with an argument declaration function.
- The declaration block is valid until the end of the block.

### Namespace

solves problems with a potential conflict in the identifiers. using namespace std;

custom: namespace identifier list declaration **Operator double colon** ::

namespace:: identifier

#### scope-name.cpp

```
namespace CPP<sub>-Pro-zelenace {</sub>
const char * id = "Saloun. C++ pro zelenace."
 " Neocortex 2003.";
}
void main() {
 const char *id = "body of main function";
 std:: cout << id << std:: endl; // local
 std:: cout << :: id << std:: endl; // global
 std :: cout << "Good book: " <<
 CPP<sub>-P</sub>ro<sub>-Zelenace::id << std::endl;</sub>
} // void main()
```
Donald Davendra (Department of Computing Science, FEI VSB-TU Ostrava) C++ Extension 24 / 25

scope-name.cpp input